# Lektion: Fassade

# Digitale Methoden: 2D Zeichnung und 3D Modell

Stand: 17.01.2022

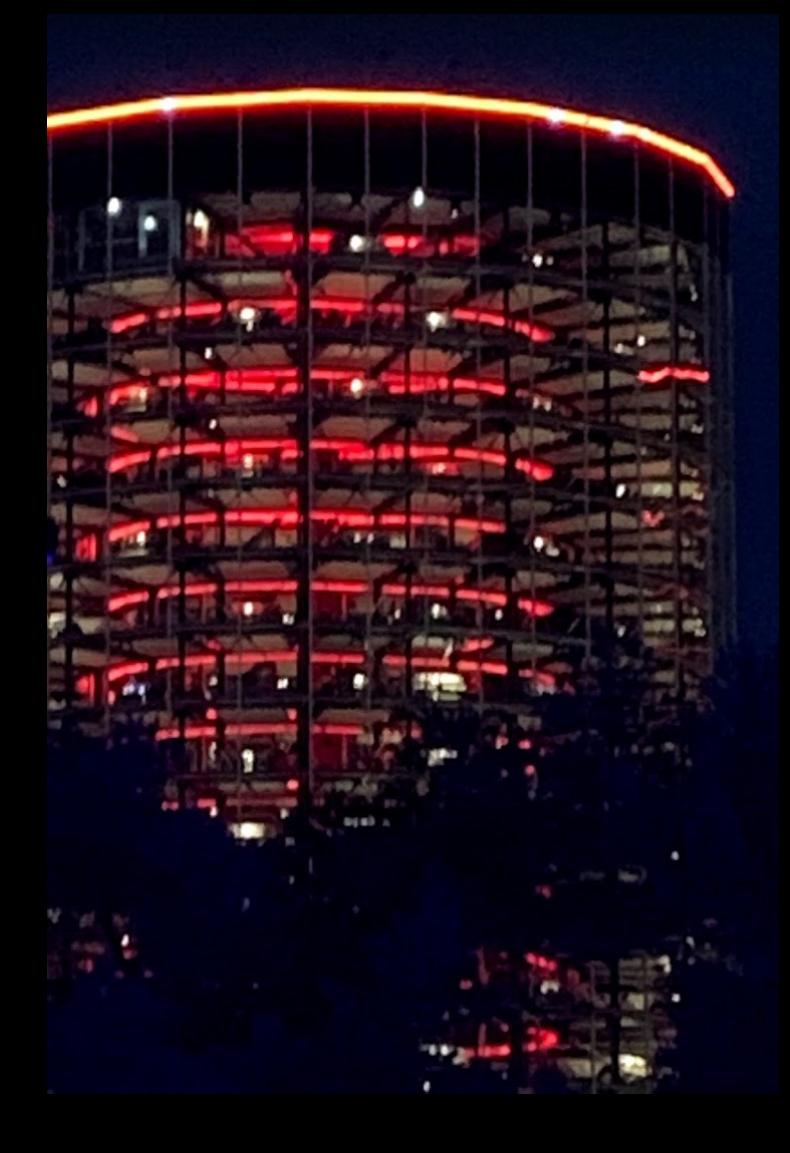

# **Fassade**

## Quelle: https://de.wikipedia.org/wiki/Fassade

### **Konstruktion** [Bearbeiten | Quelltext bearbeiten ]

Der konstruktive Aufbau dieses Bauteils ist ein komplexes Objekt der Bautechnik. Es gibt eine Vielzahl von Konstruktionsarten.

- · Eine Pfosten-Riegel-Fassade ist eine Glasfassade, bei der die Glasscheiben linear zwischen vertikalen Pfosten und horizontalen Riegeln befestigt sind. Dabei treten nach außen die Halteleisten der Pfosten und Riegel zu Tage.
- . Bei der Structural-Glazing-Fassade werden die Glasscheiben geklebt oder über Klemmprofile zwischen den einzelnen Scheiben oder einzelne Punkte gehalten. Die Fugen zwischen den einzelnen Scheiben werden mit einer dauerelastischen Dichtungsmasse versiegelt. Die Press- und Deckleisten entfallen, sodass der Eindruck einer halterlosen Ganzglasfassade erzeugt wird.
- · Hinterlüftete Außenwandbekleidungen nach DIN 18516 werden auch als Vorgehängte hinterlüftete Fassaden, abgekürzt VHF bezeichnet. Sie bestehen aus der eigentlichen Fassadenbekleidung (Witterungsschutz) und der durch einen Hinterlüftungsraum konstruktiv getrennt angeordneten Wärmedämmung. Voraussetzung ist ein statisch tragender Verankerungsgrund.
- · Vorhangfassaden (engl. Curtain wall) nach DIN EN 13119. Sie bestehen aus großflächigen, im Baukörper verankerten Elementen und erfüllen alle Funktionen einer raumabschließenden Außenwand. Die Fassade trägt außer ihrem Eigengewicht keine statischen Lasten. Die Lasten werden über die Konstruktion des Bauwerks abgetragen. Die Vorhangfassade wird in der Regel in Kombination mit einer Skelettbauweise eingesetzt. Diese Bauart erfordert eine CE-Kennzeichnung.
- · Eine Wärmedämmverbundfassade ist ein Fassadensystem zum außenseitigen Dämmen von Gebäudeaußenwänden. Dabei wird Dämmmaterial auf der Außenwand befestigt, mit einer Armierungsschicht versehen und schließlich verputzt und eventuell angestrichen.

Der größte Fassadenprüfstand Europas steht seit 2008 an einer Teilschule der Hochschule Luzern. Die 2,5 Meter tiefe Prüfkammer mit einer 8 m × 12 m großen Öffnung dient der Überprüfung der Luftdurchlässigkeit, der Schlagregendichtheit und des Widerstandes gegen Windlast.

### Im 20./21. Jahrhundert [Bearbeiten | Quelltext bearbeiten]

Glasfassade (Bahntower Berlin)

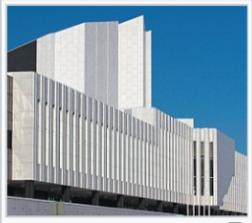

Natursteinfassade aus Carrara-Marmor: Finlandia-Halle von Alvar Aalto

# "Fassade" als Funktion in Revit

Man kann starten wie beim Zeichnen einer "normalen" Wand und dann einfach den entsprechenden Typ wählen.

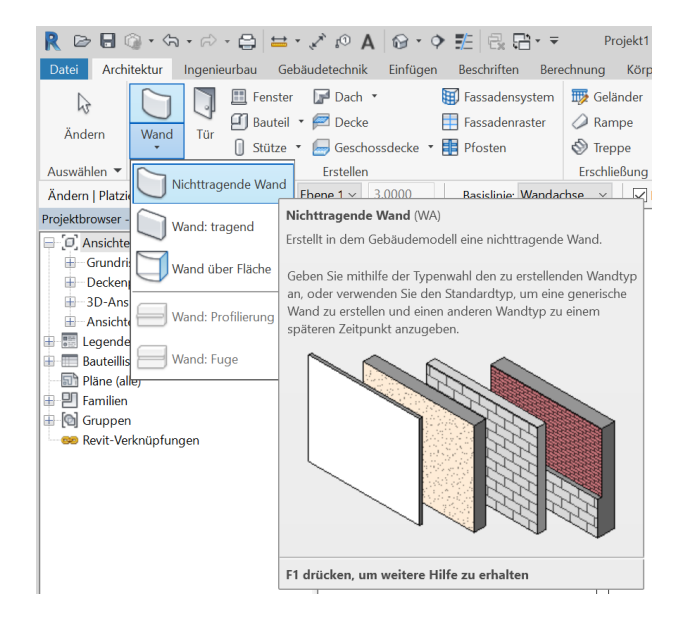

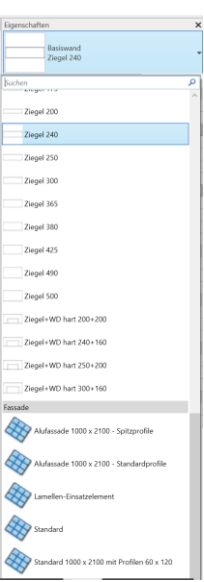

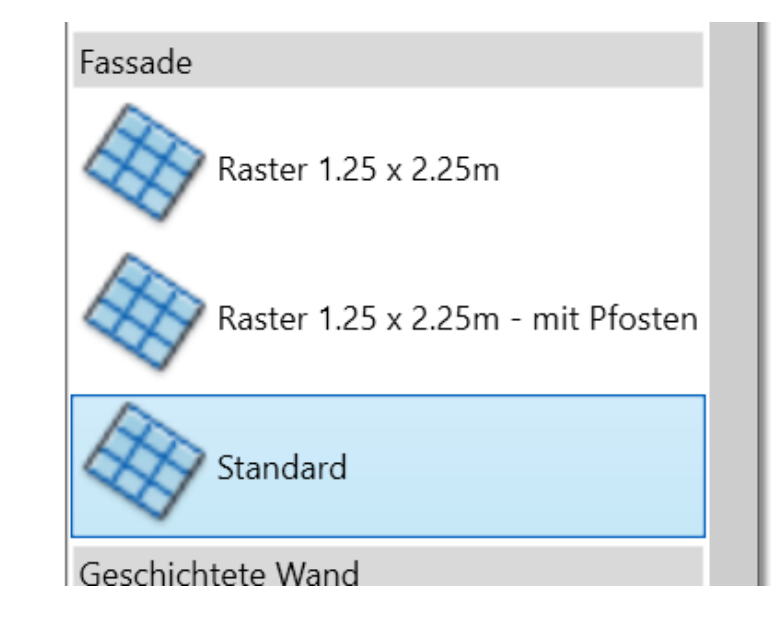

Um die Funktion kennenzulernen einfach mal ein Stück "Fassade mit Pfosten" zeichnen. Hier im Beispiel: ca. 14 m lang.

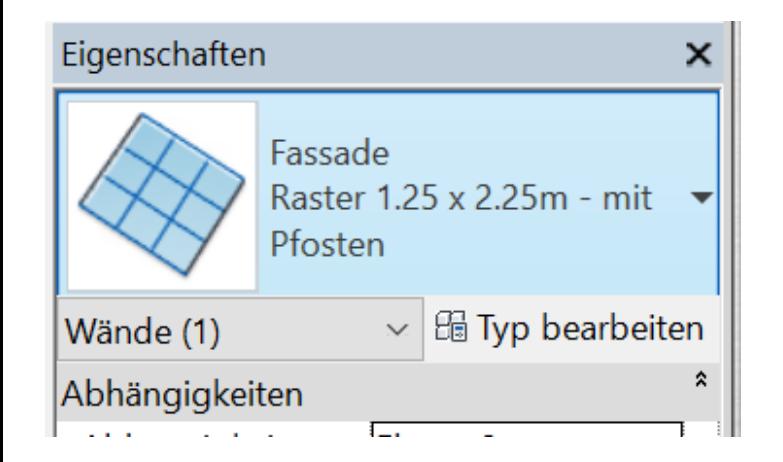

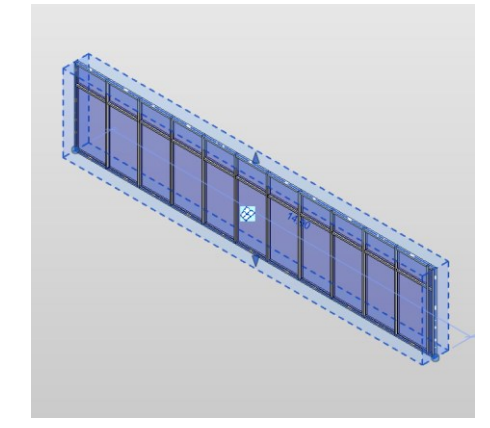

# Genau hinschauen: Die Elemente

## Die Elemente

Fassade besteht aus einer Vielzahl unterschiedlicher Elemente.

Mit der Tab-Taste kann man durch die Wahlmöglichkeiten "blättern".

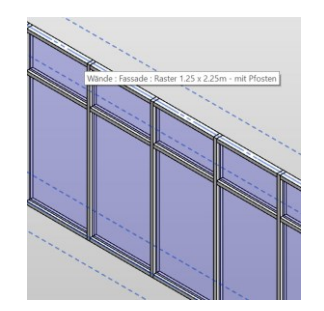

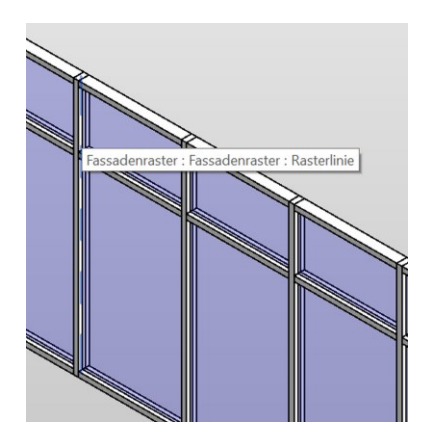

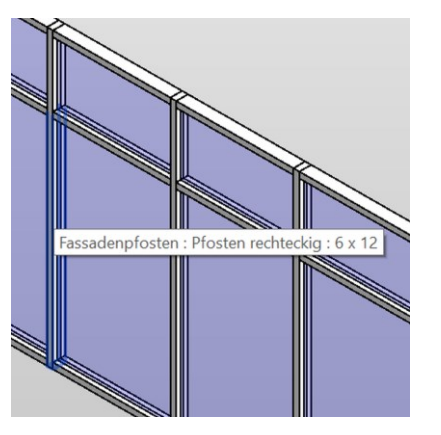

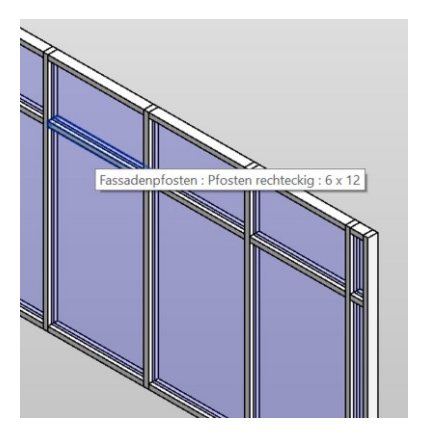

### Rasterlinie Fassadenpfosten (ver.) Fassadenpfosten (hor.) Systemelement: Verglasung

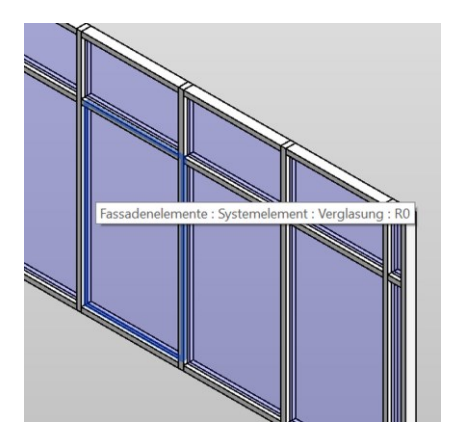

# Typeigenschaften GEBEN Zugriff AUF DIE EINZELNEN Elemente

Typeneigenschaften

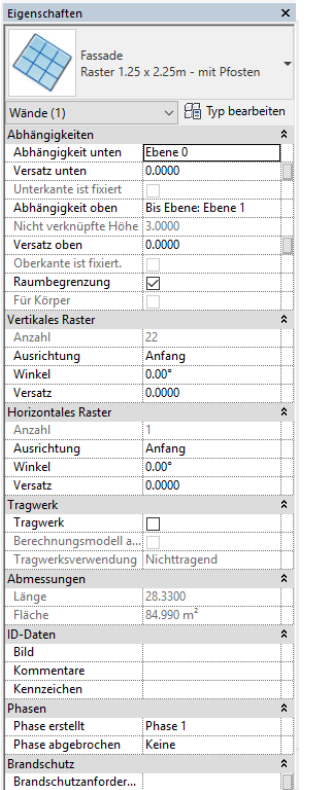

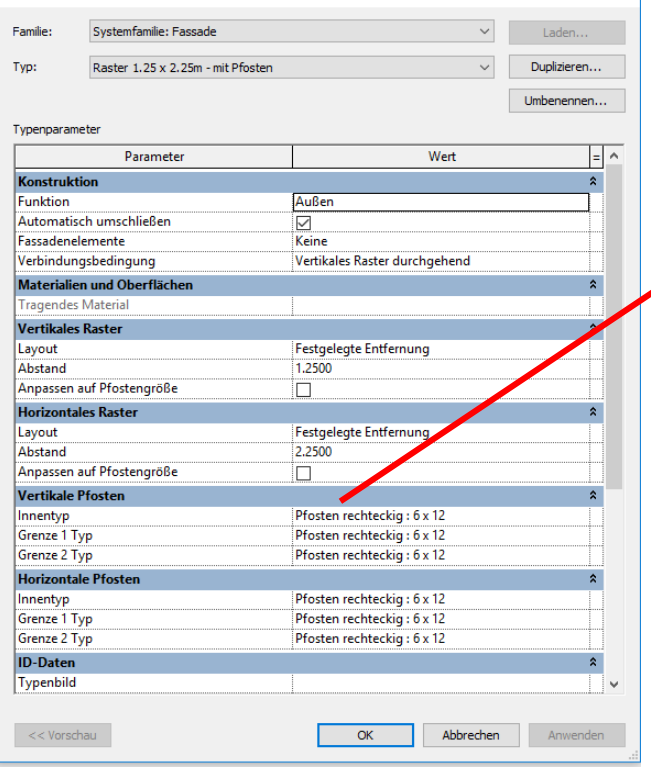

 $\vert x \vert$ 

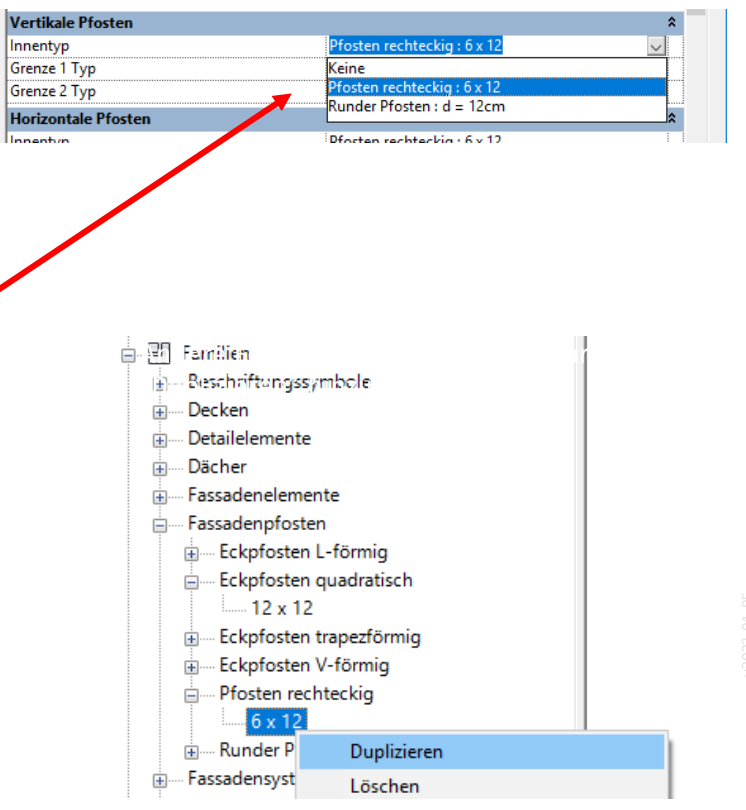

.

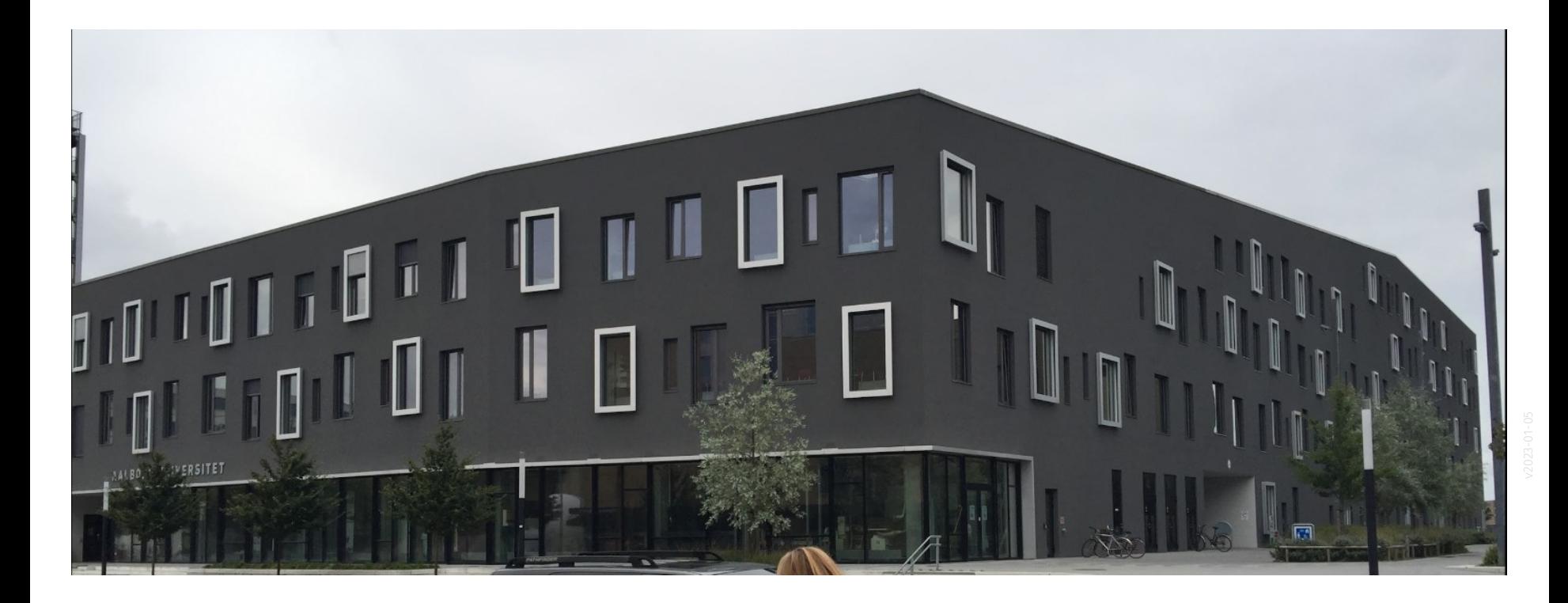

# Praktische Übung

Fassade zeichnen wie in EG Aalborg

Als Basis einfach Standard-Fassade.

Dann über "Fassadenraster" und "Pfosten" Fassade gliedern.

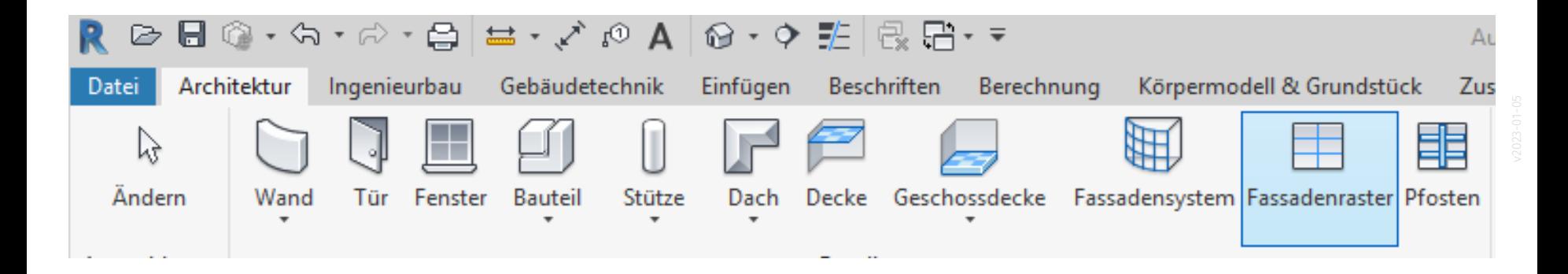

### **Video: Fassade**

### s10 fassade

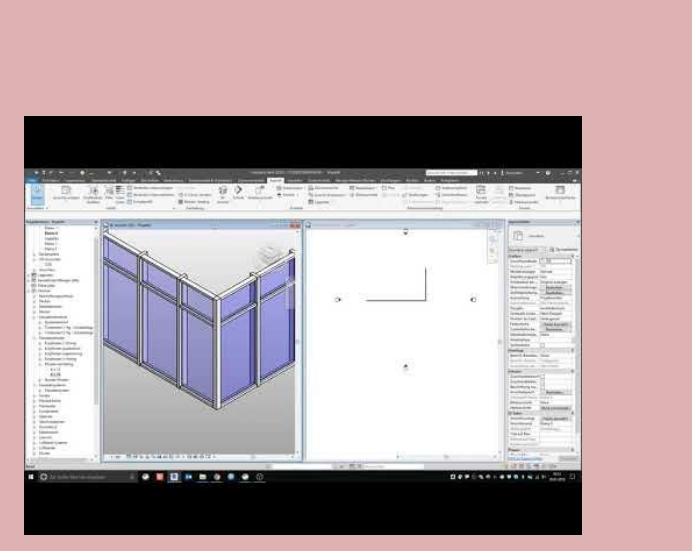

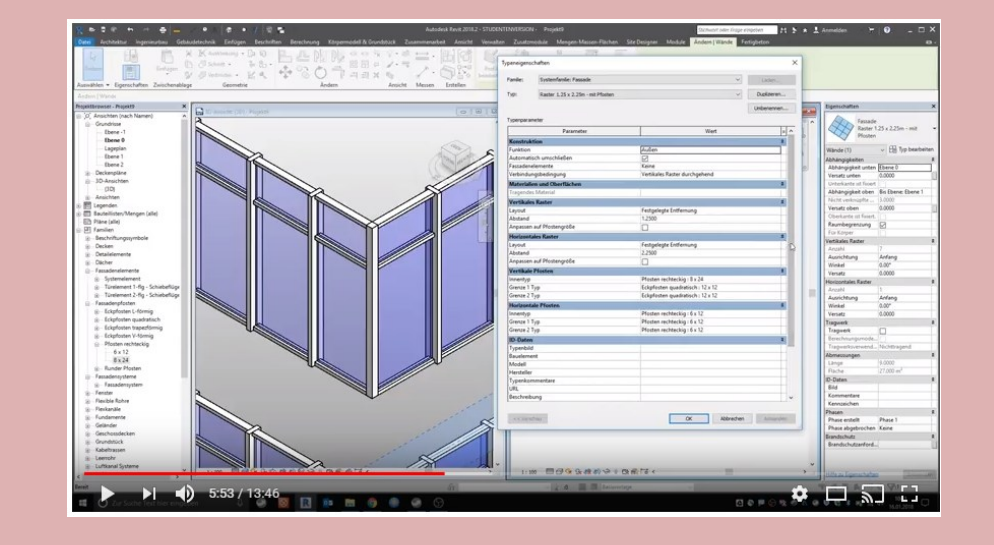

# Begleitnotiz

Wir glauben, dass man sich die Fassaden-Funktionen ganz gut selbst erschließen kann. Nach der praktischen Übung im Kurs gehen wir davon aus, dass die Kursteilnehmer ihre Fassadenideen eigenständig umsetzen können.

Ende.

https://www.archland.uni-hannover.de/thome